# **Object File Content**

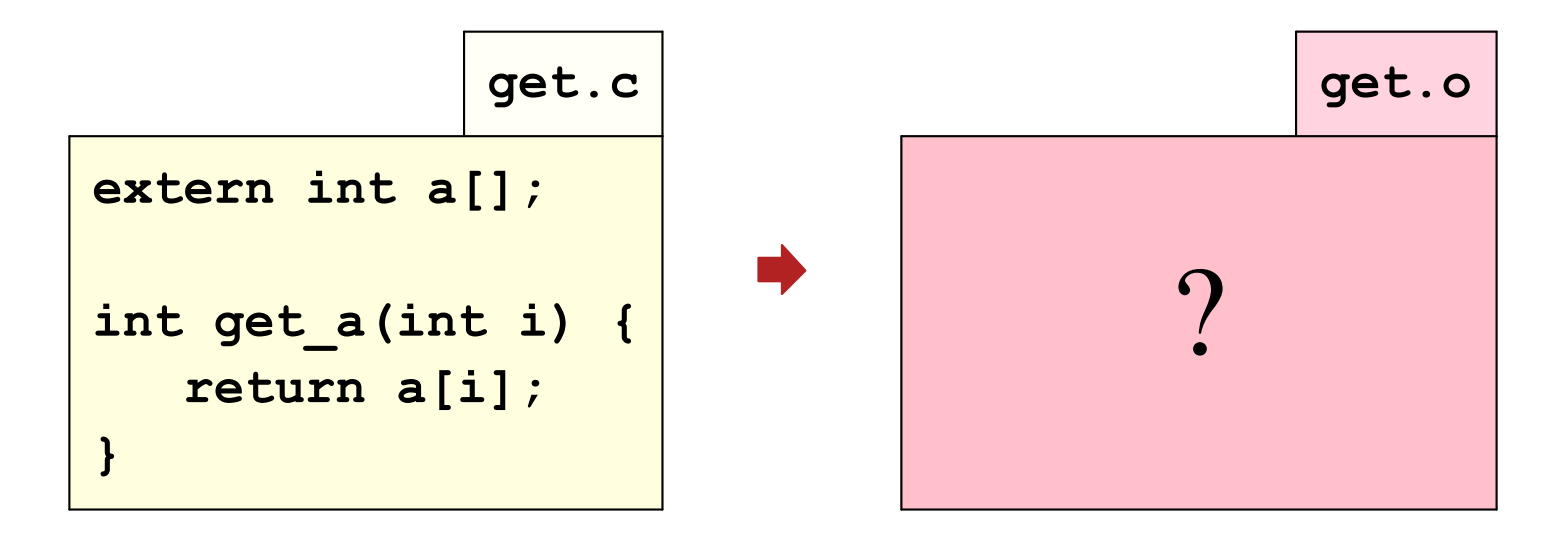

- · machine code
- · global variable initialization
- · defined and used symbols
- · debugging information
- · backtrace information

#### ... and more!

# **Executable Content**

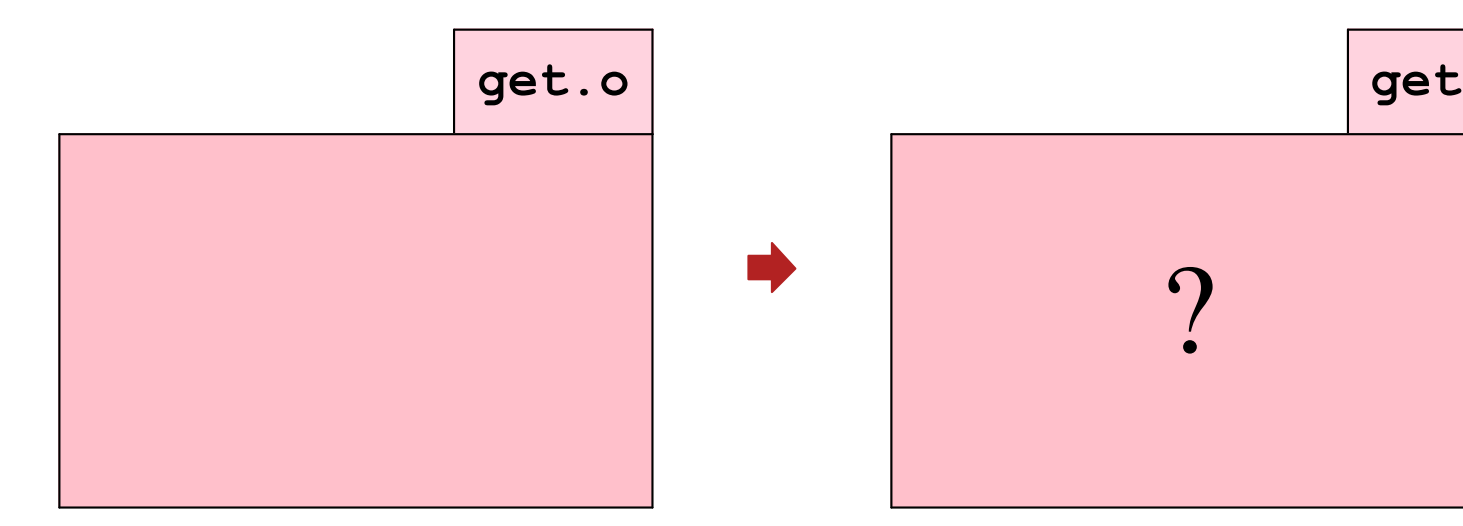

- · machine code
- · global variable initialization
- defined and used symbols
- · debugging information
- backtrace information

... and more!

- · machine code
- · global variable initialization
- defined and used symbols
- · debugging information
- backtrace information

#### ... and more!

# **Shared Object Content**

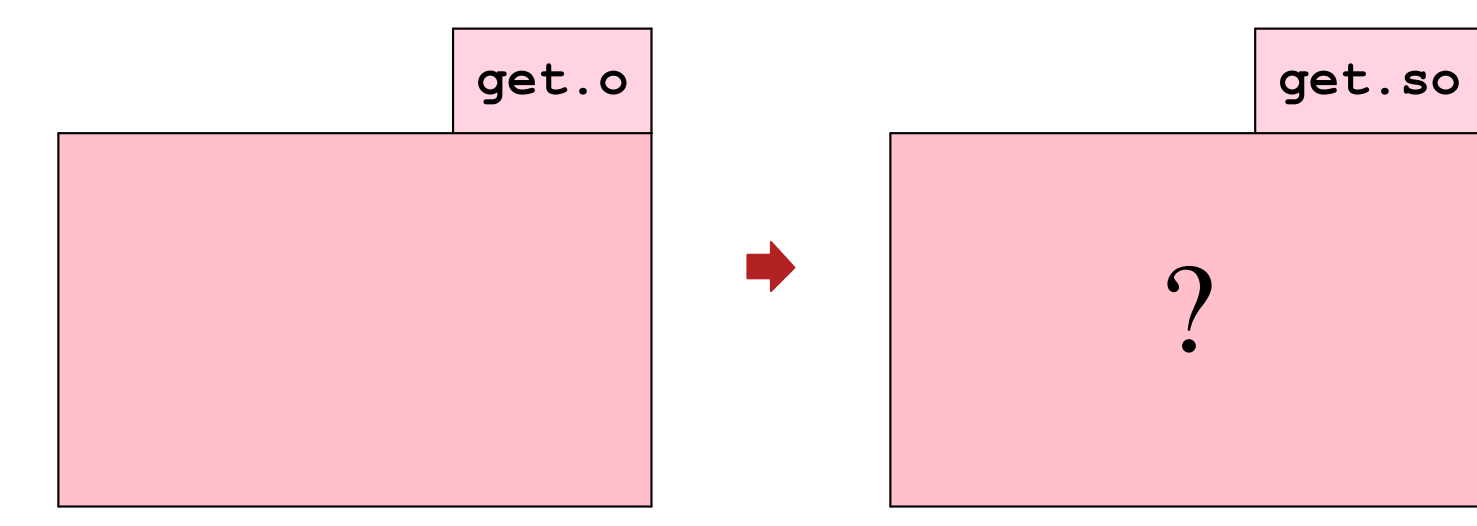

- · machine code
- · global variable initialization
- defined and used symbols
- · debugging information
- backtrace information

... and more!

- · machine code
- · global variable initialization
- defined and used symbols
- · debugging information
- backtrace information

#### ... and more!

On Linux and most other variants of Unix:

- Object files
- Executables
- · Shared libraries

(Not used for static libraries)

Generic container, but tuned for fast loading

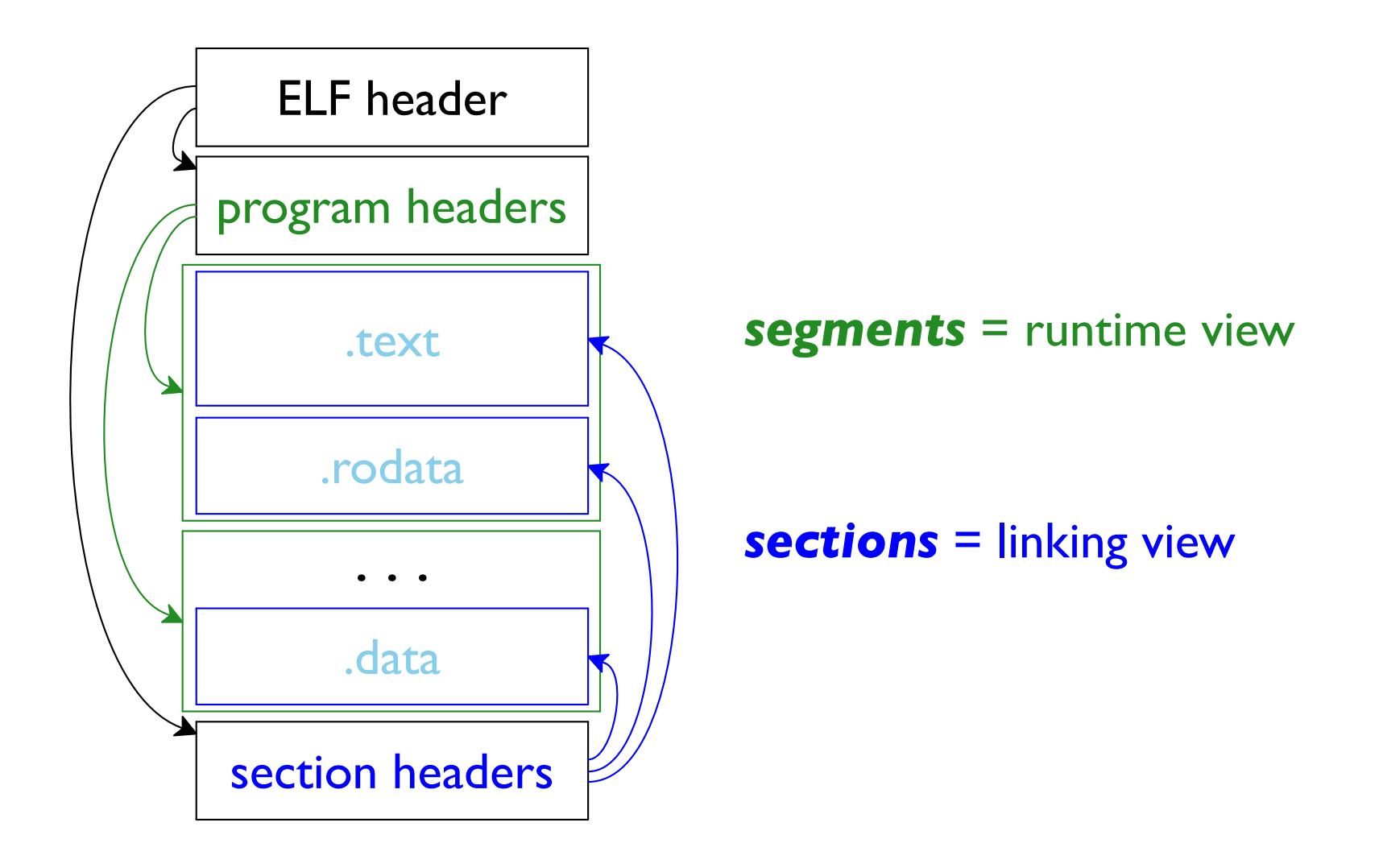

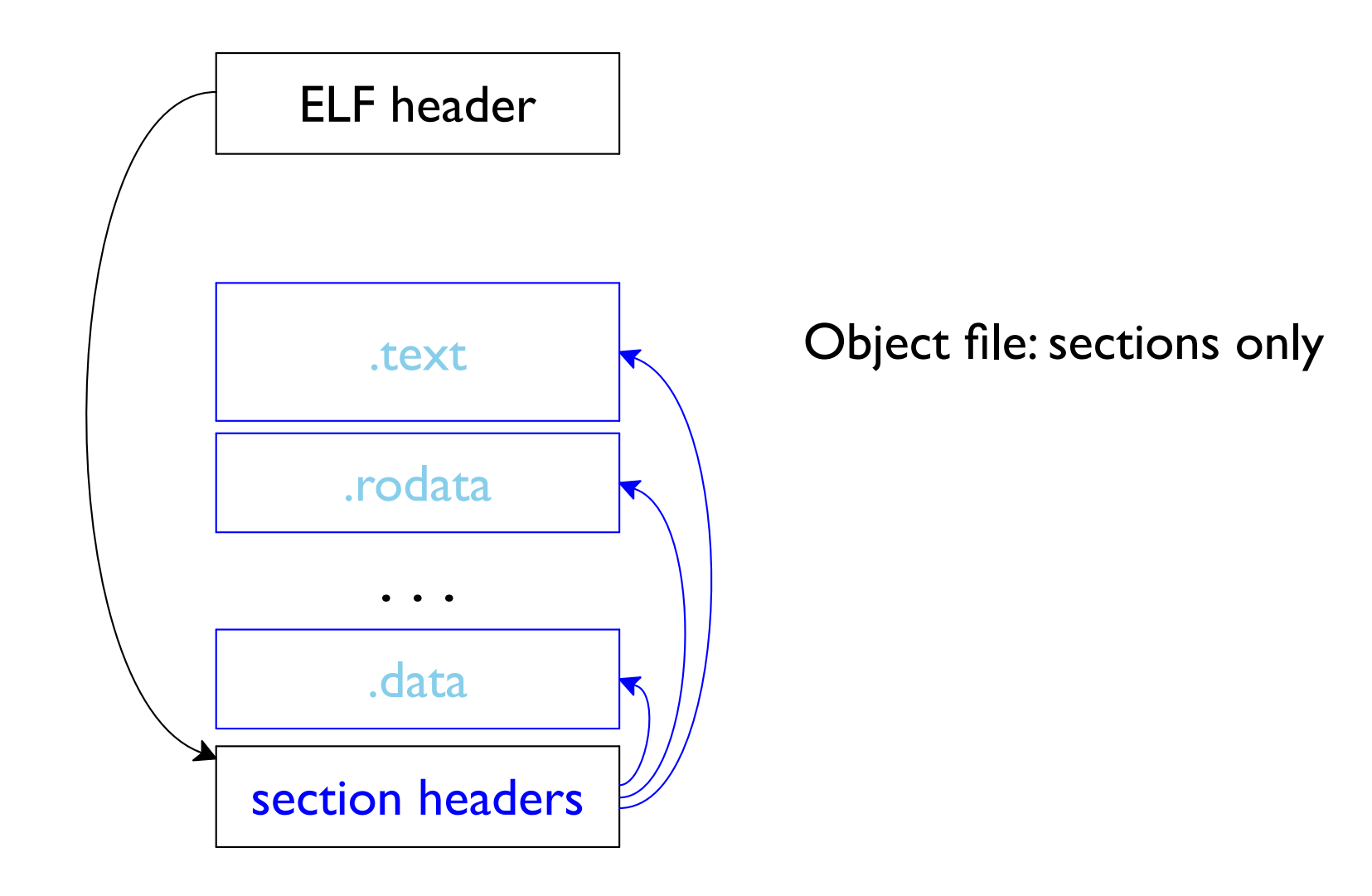

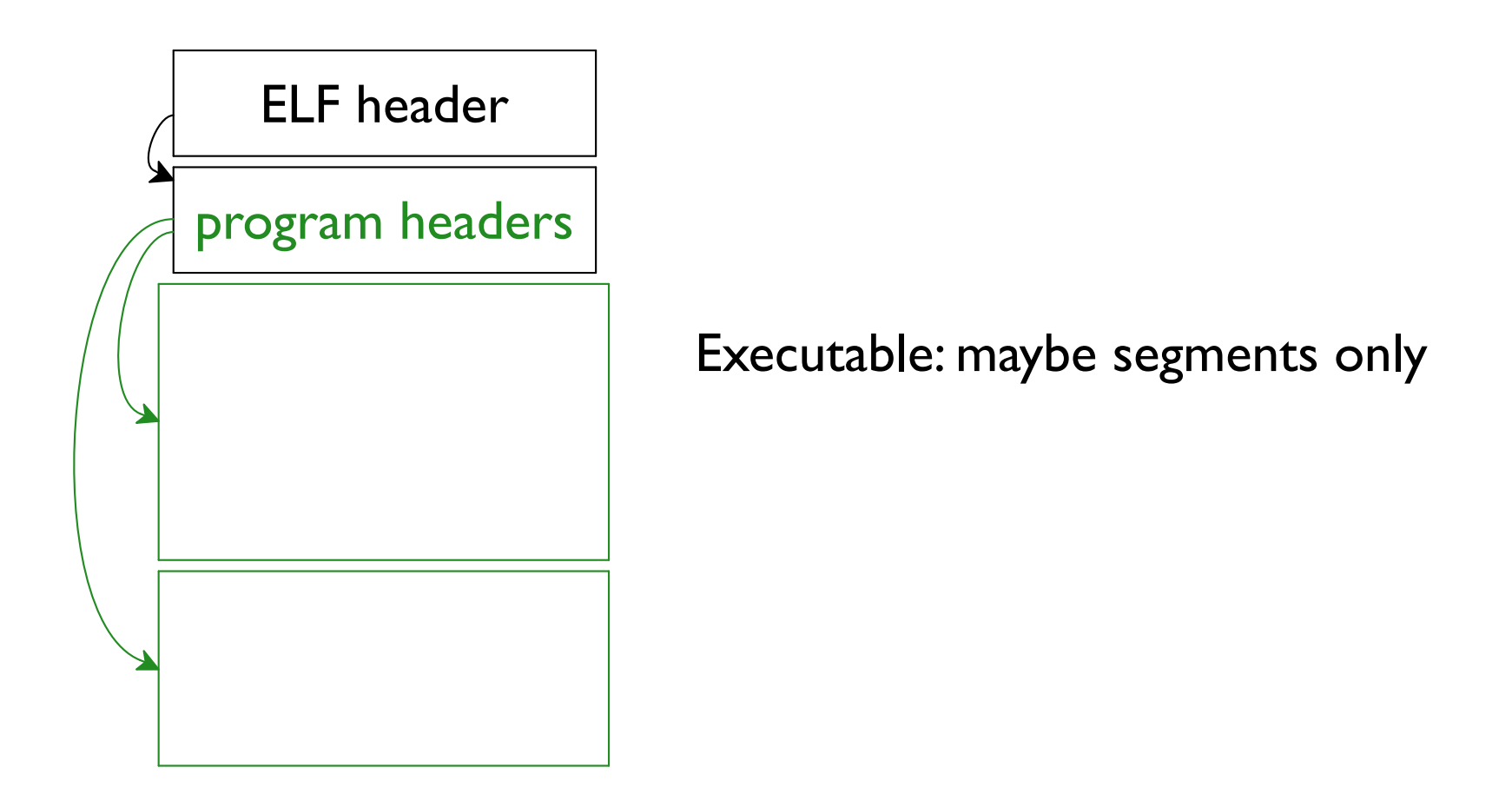

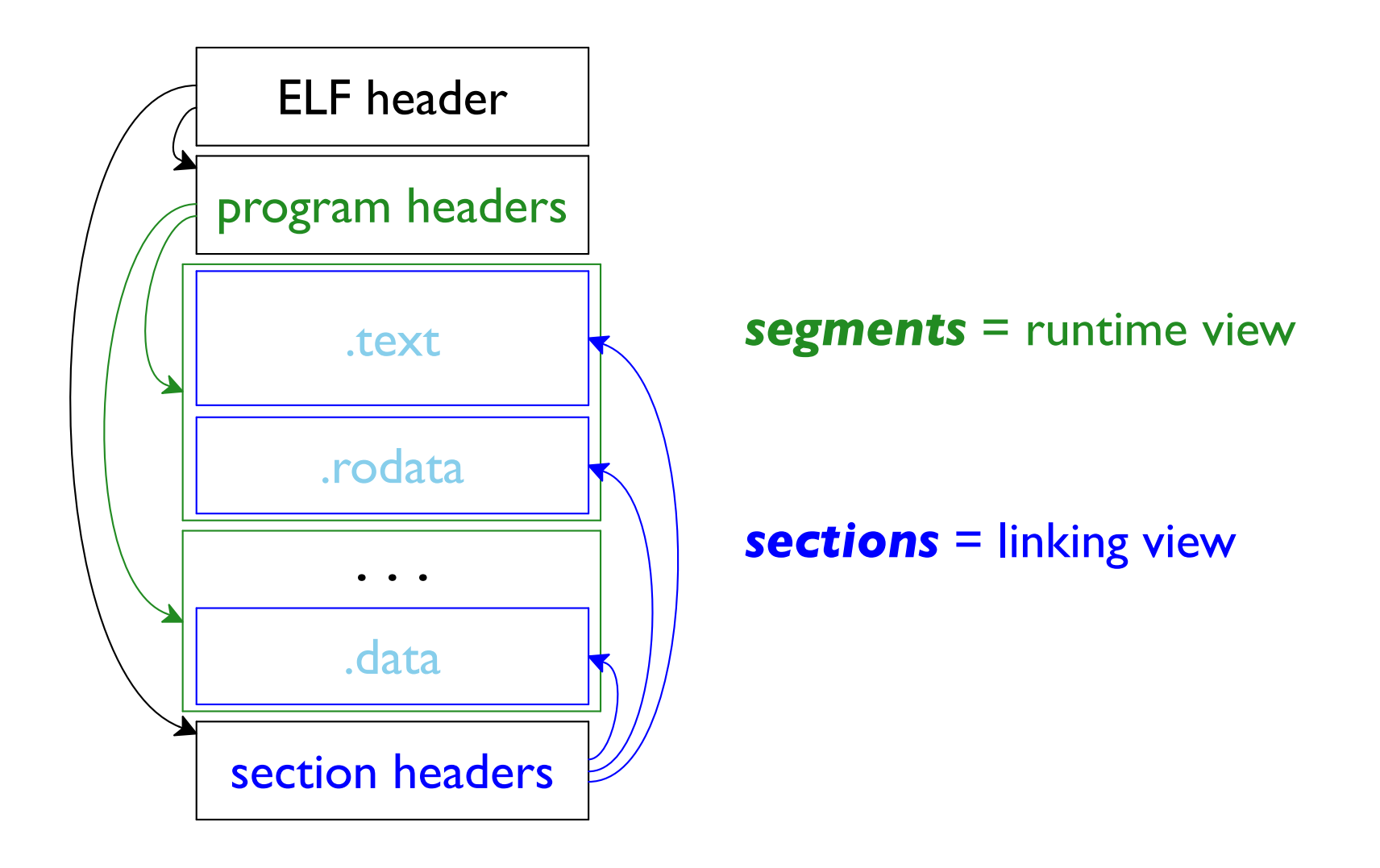

# **Segments**

Segments have types assigned by program headers

Meaning of a type is defined by the OS: **PT** LOAD  $(= 1)$  — load into memory **PT DYNAMIC**  $(= 2)$  — dynamic-linking info **PT\_INTERP**  $(= 3)$  — interpreter of dyn-linking info **PT TLS**  $(= 7)$  — thread-local storage

These constants are from elf.h

# **Sections**

Sections have **names** assigned by section headers

Some are standard, others are allowed:

- . text machine code
- . bss uninitialized global variables
- . data initialized global variables
- . rodata read-only global variables
- . symtab defined/used functions and variables
- . strtab strings (referenced by symbols)
- . shstrtab strings (referenced by section table)

# Using readelf

#### \$ readelf -a demo.o

#### **File Format Details**

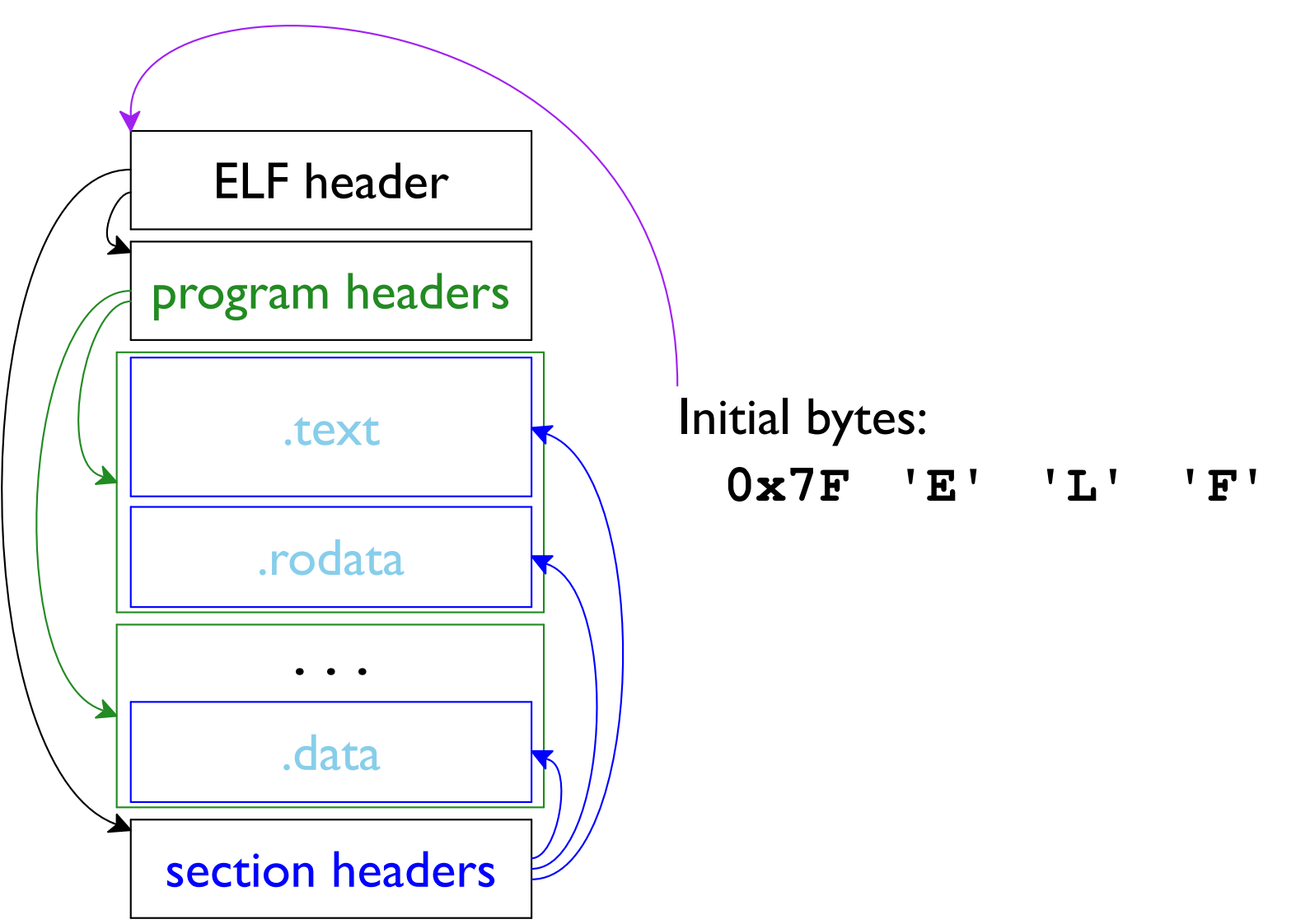

Figure inspired by https://en.wikipedia.org/wiki/Executable\_and\_Linkable\_Format

#### **File Format Details**

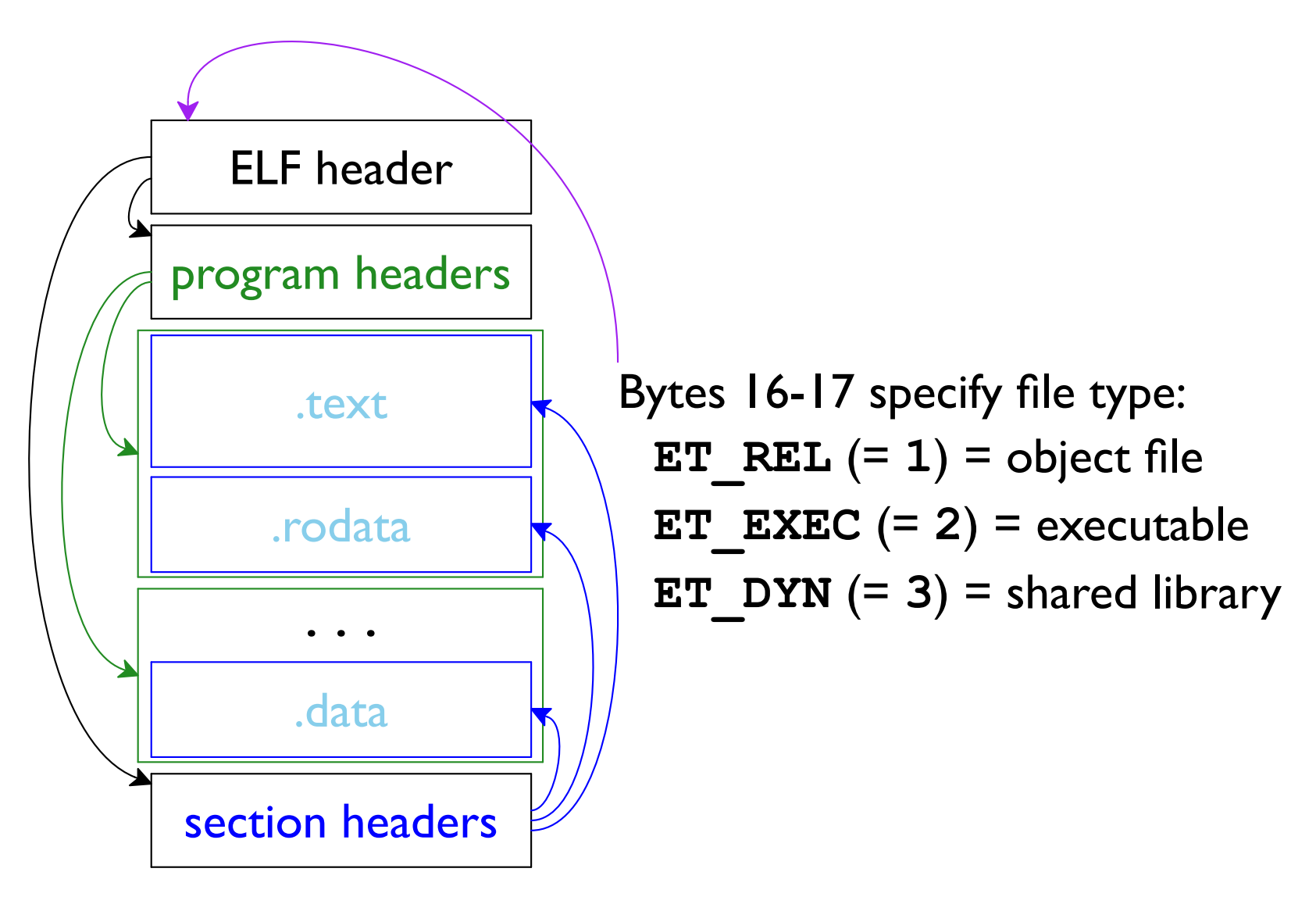

Figure inspired by https://en.wikipedia.org/wiki/Executable\_and\_Linkable\_Format

# **ELF Header**

/usr/include/elf.h

```
typedef struct {
  unsigned char e ident[EI NIDENT]; /* 16 bytes */
  Elf64 Half e type; /* File type */
  \begin{array}{ccccccccccccc} \bullet & \bullet & \bullet & \bullet & \bullet & \bullet \end{array}Elf64 Addr e entry; /* Entry point virtual address */
  Elf64 Off e phoff; /* Prog headers file offset */
  Elf64 Off e shoff; /* Sec headers file offset */
  \ddot{\bullet} \ddot{\bullet} \ddot{\bullet} \ddot{\bullet}Elf64 Half e phentsize; /* Prog headers entry size */
  Elf64 Half e phnum; /* Prog headers entry count */
  Elf64 Half e shentsize; /* Sec headers entry size */
  Elf64 Half e shnum; /* Sec headers entry count */
  Elf64 Half e shstrndx; /* Sec string table index */
BIf64 Ehdr;
```
Copy file into memory, cast pointer to  $E1f64$  Ehdr<sup>\*</sup>

```
#include <stdio.h>
#include <sys/mman.h>
#include <fcntl.h>
#include <elf.h>
int main(int argc, char **argv) {
  /* Open the file and get its size: */
 int f d = open(argv[1], O RDOMLY);size t len = lseek(fd, 0, SEEK END);
  /* Map the whole file into memory: */
 void *p = mmap(NULL, len, PROT READ, MAP PRIVATE, fd, 0);
 Elf64 Ehdr *ehdr = (ELf64 Ehdr *p; if ((ehdr->e_ident[0] != 0x7F) || (ehdr->e_ident[1] != 'E')
       || (ehdr->e_ident[2] != 'L') || (ehdr->e_ident[3] != 'F'))
    printf("not an ELF file!\n");
  switch (ehdr->e_type) {
  case ET_REL: printf("object\n"); break;
  case ET_EXEC: printf("executable\n"); break;
  case ET_DYN: printf("shared library\n"); break;
   }
  return 0;
}
```
# **ELF References**

Two ways to refer to ELF content:

• Elf64 Off — offset within the file

When we copy a file into memory, equals bytes to add to the copy's address

• Elf64 Addr - address when loaded for running

Completely different than the address of a plain copy into memory

program headers (for segments) and section headers provide a consistent mapping Elf64 Off  $\rightarrow$  Elf64 Addr

```
#include <stdio.h>
int a[8] = { 1, 2, 3, 4, 5, 6, 7, 8};
const int b[8] = \{1, 2, 3, 4, 5, 6, 7, 8\};int c[8];
int main() \{printf ("%p = a \n\cdot n", a);
  printf ("p = b \n\ln", b);
  printf ("%p = c \n\ln", c);
  printf("%p = main\n'\, 'main');return 0;
\mathbf{1}Copy
```
a resides in the . data section

```
#include <stdio.h>
int a[8] = { 1, 2, 3, 4, 5, 6, 7, 8};
const int b[8] = \{1, 2, 3, 4, 5, 6, 7, 8\};int c[8];
int main() \{printf ("%p = a \n\cdot n", a);
  printf ("p = b \n\ln", b);
  printf ("%p = c \n\ln", c);
  printf("%p = main\n'\, 'main');return 0;
\mathbf{1}Copy
```
b resides in the . rodata section

```
#include <stdio.h>
int a[8] = { 1, 2, 3, 4, 5, 6, 7, 8};
const int b[8] = \{1, 2, 3, 4, 5, 6, 7, 8\};int c[8];
int main() \{printf ("%p = a \n\cdot n", a);
  printf ("p = b \n\ln", b);
  printf ("%p = c \n\ln", c);
  printf("%p = main\n'\, 'main');return 0;
\mathbf{1}Copy
```
c resides in the . bss section

```
#include <stdio.h>
int a[8] = { 1, 2, 3, 4, 5, 6, 7, 8};
const int b[8] = \{1, 2, 3, 4, 5, 6, 7, 8\};int c[8];
int main() \{printf ("%p = a \n\cdot n", a);
  printf ("p = b \n\ln", b);
  printf ("%p = c \n\ln", c);
  printf("%p = main\n'\, 'main');return 0;
\mathbf{1}Copy
```
main resides in the . text section

## **Run-time Addresses in Object Files**

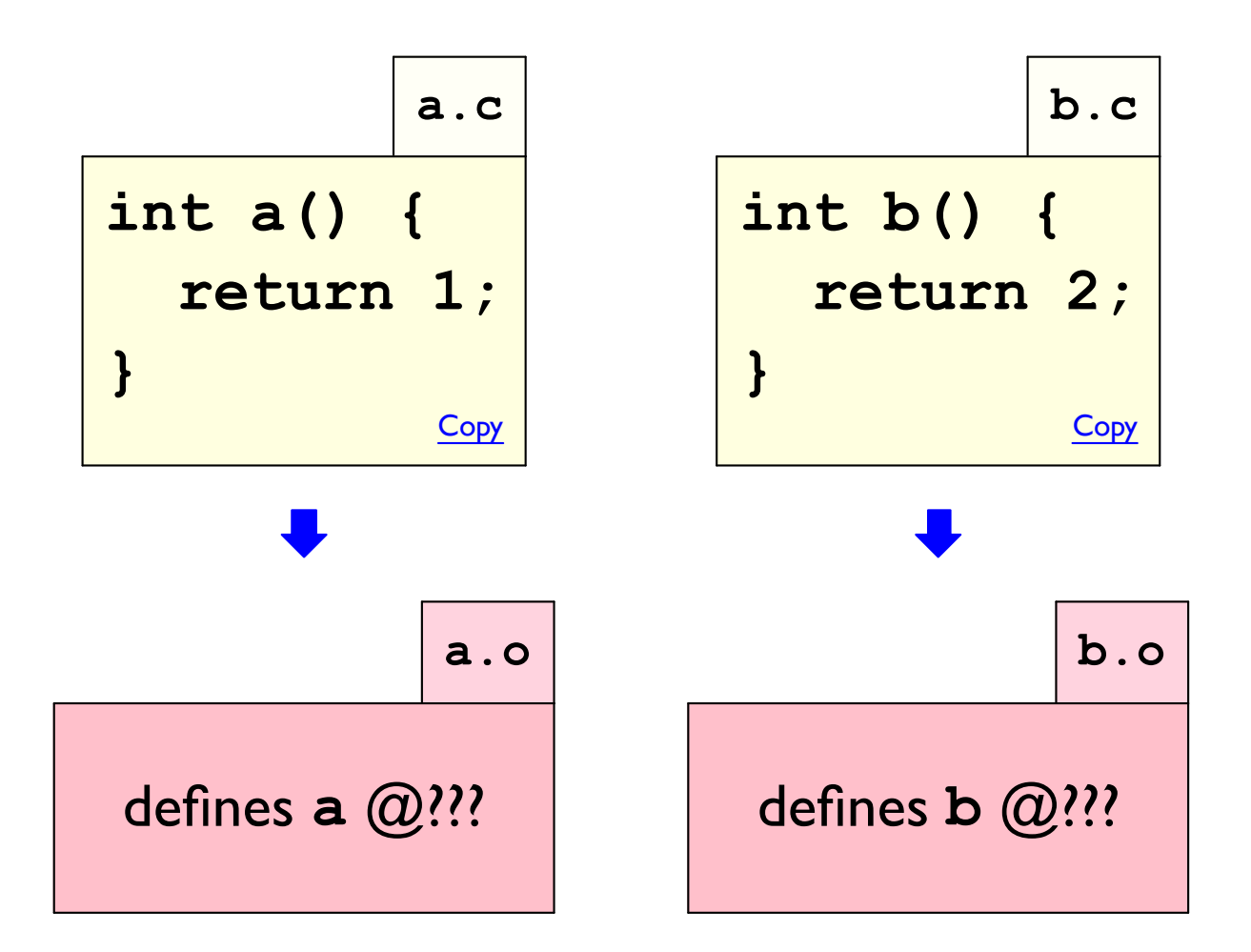

How does a compiler avoid using the same address for different functions?

### Run-time Addresses in Object Files

```
main.c
int helper() {
  return 1;
\mathbf{\}int main() \{return helper();
\mathbf{\}Copy
```

```
$ gcc -c main.c
$ objdump -d main.o
\bullet \bullet \bullet$ gcc main.o
$ objdump -d a.out
```
## **Run-time Addresses in Object Files**

In an object file:

. text – machine code with zeroed addresses

- . rela. text details on how to fix addresses
	- location in . text to repair
	- · symbol whose final address to use

. symtab – maps names to section-relative offsets

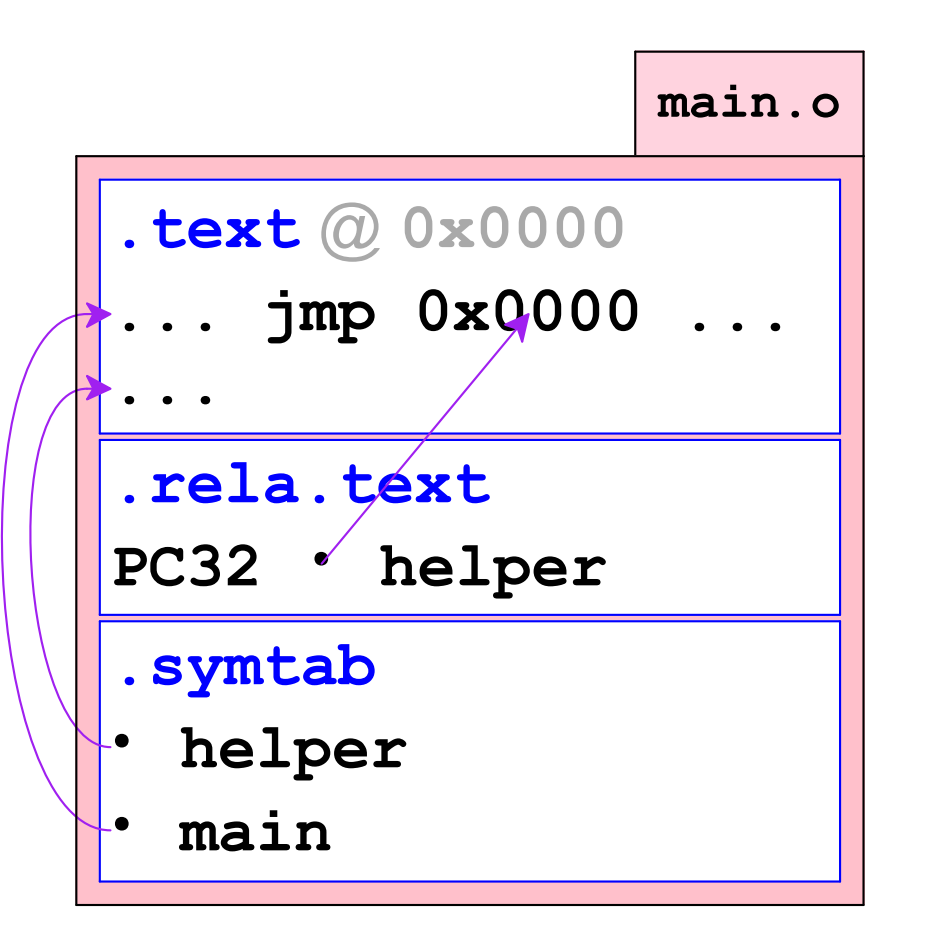

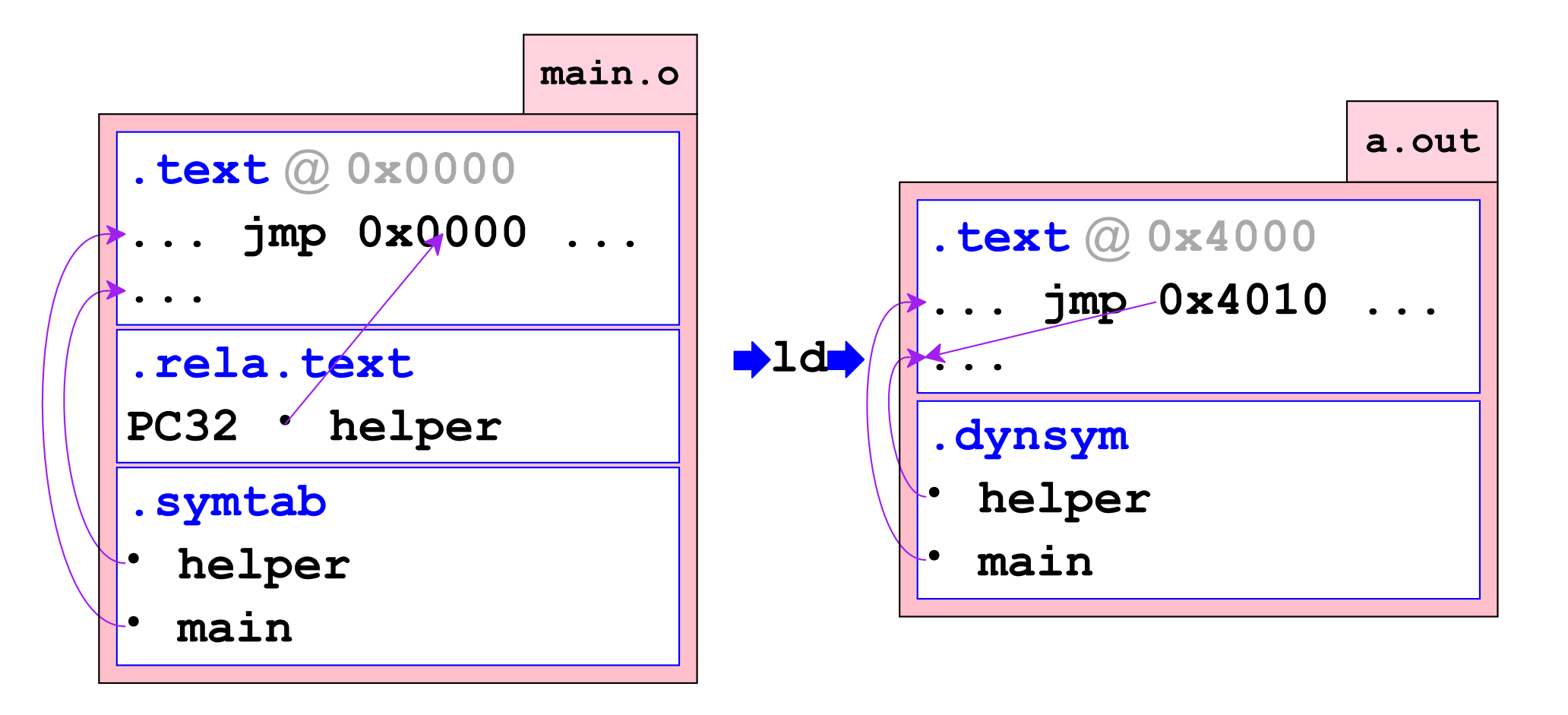

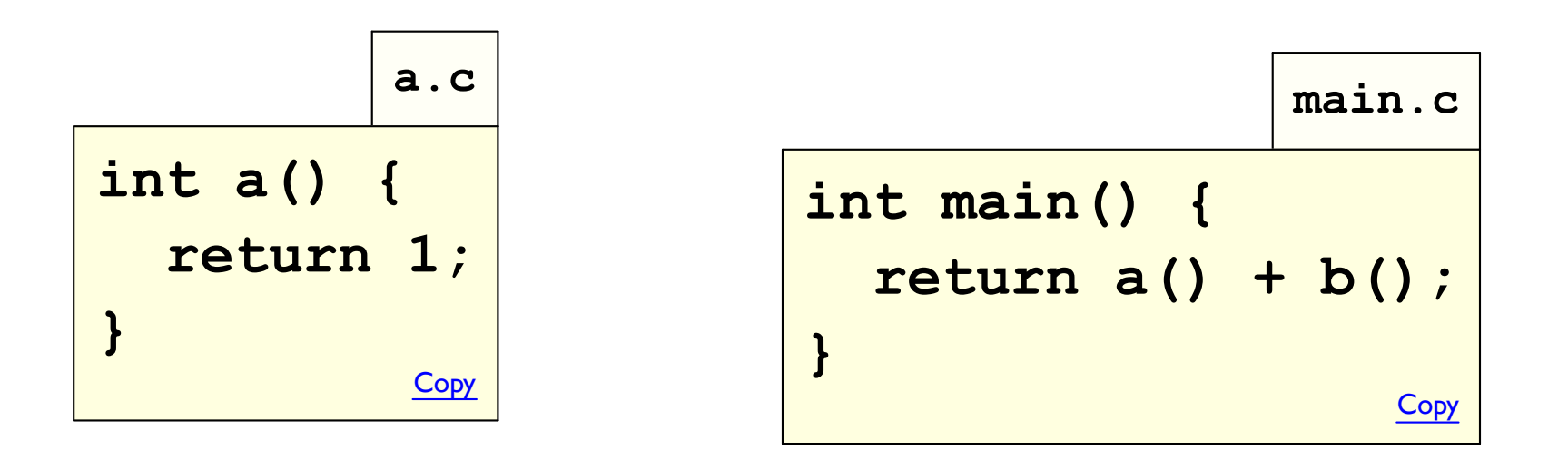

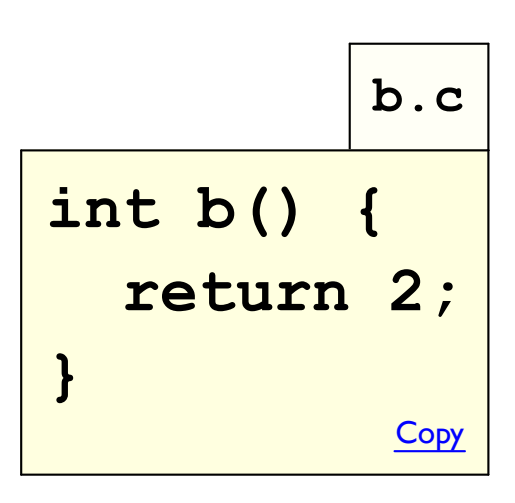

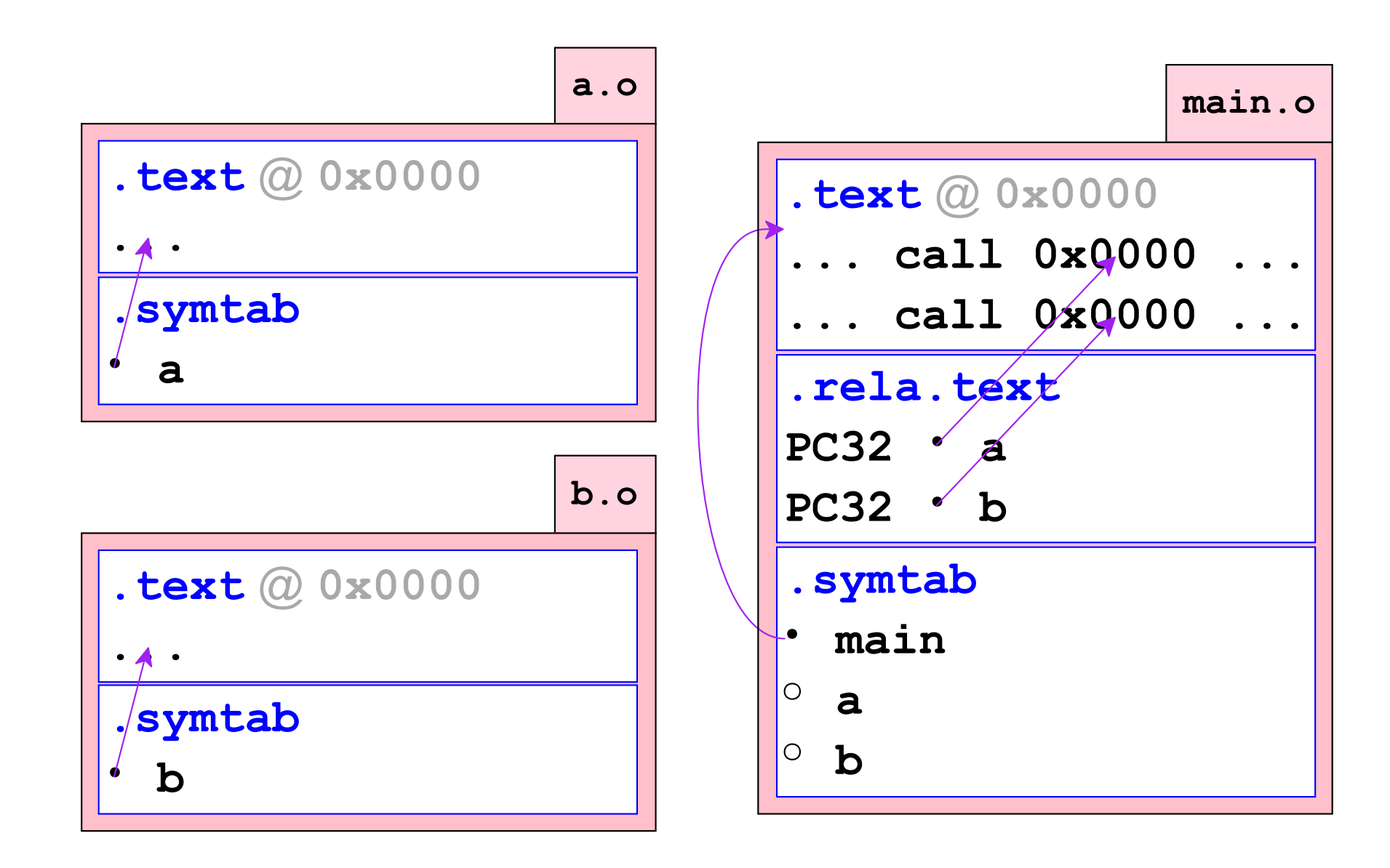

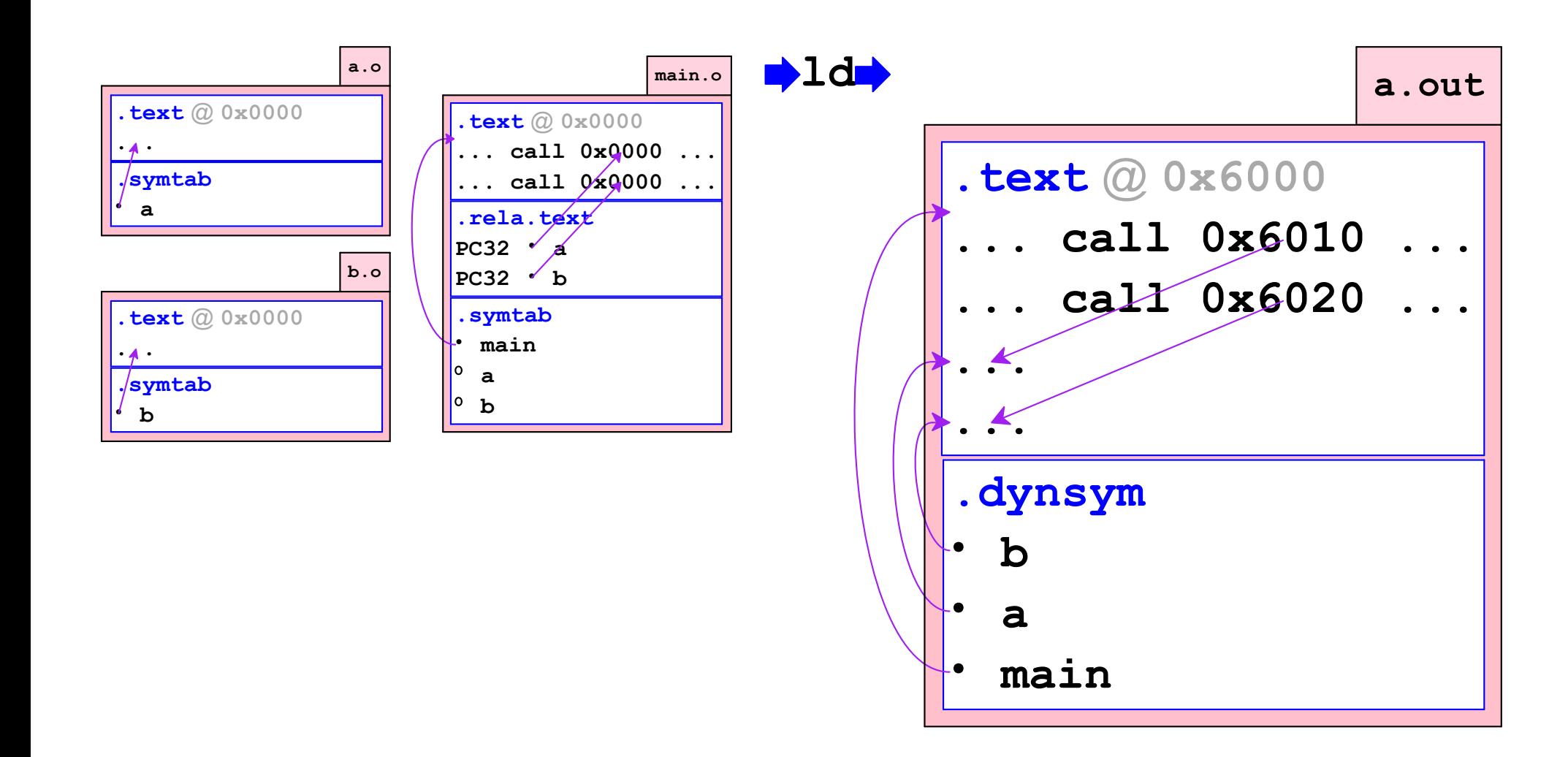

# **Symbol Names**

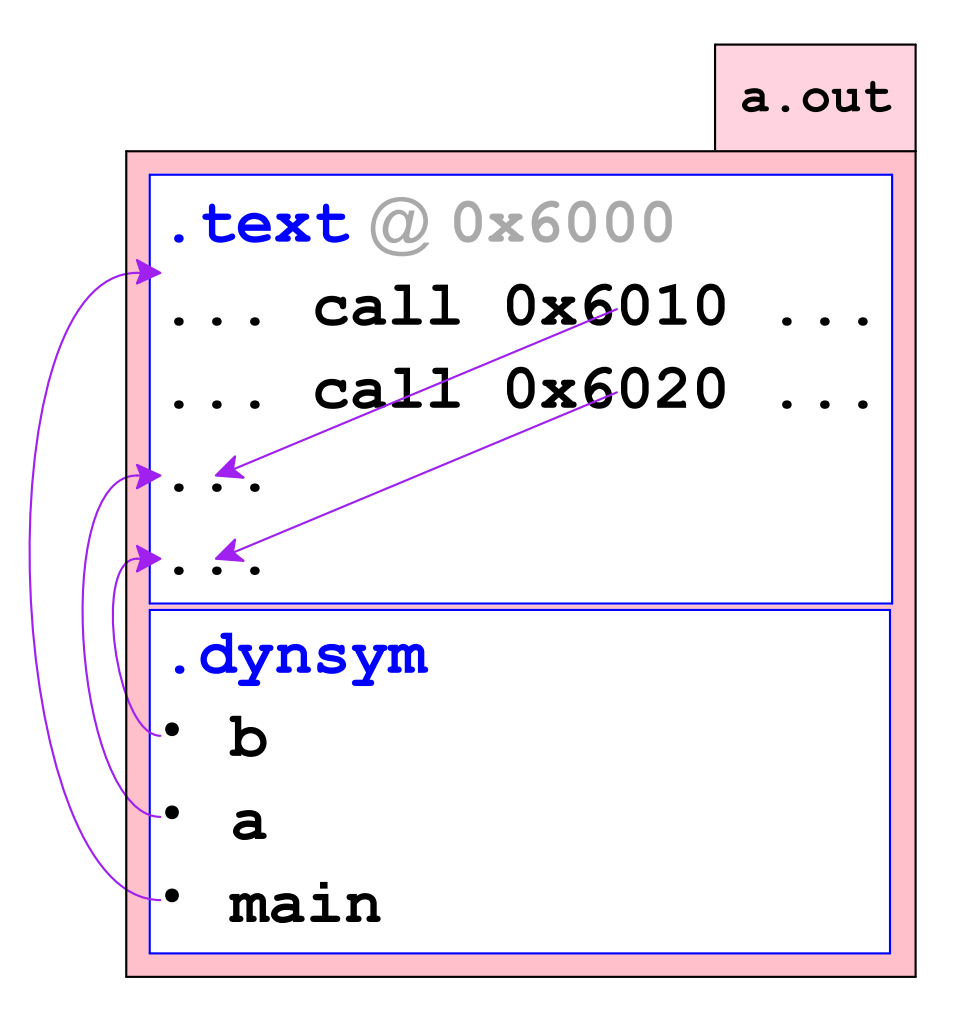

# **Symbol Names**

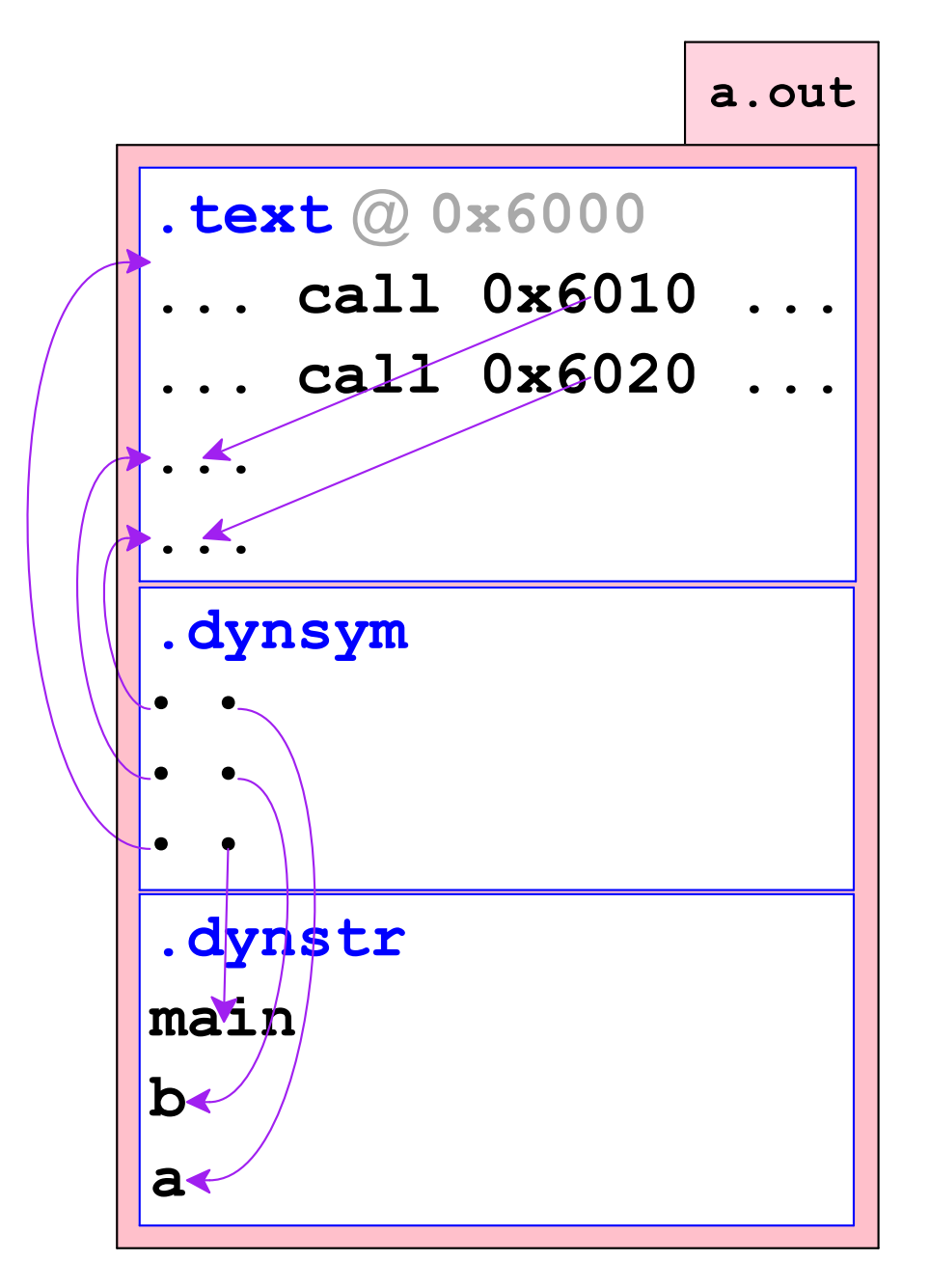

```
typedef struct {
   \ddot{\bullet} \ddot{\bullet} \ddot{\bullet} \ddot{\bullet}Elf64 Off e shoff; /* Sec headers file offset */
   \ddot{\bullet} \ddot{\bullet} \ddot{\bullet} \ddot{\bullet}Elf64 Half e shnum; /* Sec headers entry count */
  Elf64 Half e shstrndx; /* Sec string table index */
} Elf64 Ehdr;
typedef struct {
  Elf64 Word sh name; /* offset in .shstrtab */
   \ddot{\bullet} \ddot{\bullet} \ddot{\bullet} \ddot{\bullet}Elf32 Addr sh addr; /* addr at execution */
  Elf64 Off sh offset; /* file offset */
  Elf64 Xword sh size; /* size in bytes */
Blf64 Shdr;
```
Elf64 Shdr \*shdrs =  $(void*)$ ehdr+ehdr->e shoff;

```
typedef struct {
   \ddot{\bullet} \ddot{\bullet} \ddot{\bullet} \ddot{\bullet}Elf64 Off e shoff; /* Sec headers file offset */
   \ddot{\bullet} \ddot{\bullet} \ddot{\bullet} \ddot{\bullet}Elf64 Half e shnum; /* Sec headers entry count */
  Elf64 Half e shstrndx; /* Sec string table index */
} Elf64 Ehdr;
typedef struct {
  Elf64 Word sh name; /* offset in .shstrtab */
  Elf32 Addr sh addr; /* addr at execution */
  Elf64 Off sh offset; /* file offset */
  Elf64 Xword sh size; /* size in bytes */
Blf64 Shdr;
```

```
Elf64 Shdr *shdrs = (void*)ehdr+ehdr->e shoff;
for (i = 0; i < ehdr->e shnum; i++) {
```
 $\mathbf{\}$ 

```
typedef struct {
   \ddot{\bullet} \ddot{\bullet} \ddot{\bullet} \ddot{\bullet}Elf64 Off e shoff; /* Sec headers file offset */
   \ddot{\bullet} \ddot{\bullet} \ddot{\bullet} \ddot{\bullet}Elf64 Half e shnum; /* Sec headers entry count */
  Elf64 Half e shstrndx; /* Sec string table index */
} Elf64 Ehdr;
typedef struct {
  Elf64 Word sh name; /* offset in .shstrtab */
   \ddot{\bullet} \ddot{\bullet} \ddot{\bullet} \ddot{\bullet}Elf32 Addr sh addr; /* addr at execution */
  Elf64 Off sh offset; /* file offset */
  Elf64 Xword sh size; /* size in bytes */
} Elf64 Shdr;
```

```
Elf64 Shdr *shdrs = (void*)ehdr+ehdr->e shoff;
for (i = 0; i < ehdr->e shnum; i++) {
  \ldots shdrs[i].sh name ...
\mathbf{\}
```

```
Elf64 Shdr *shdrs = (void*)ehdr+ehdr->e shoff;
char *strs = (void*)ehdr+shdrs[ehdr->e_shstrndx].sh_offset;
int i;for (i = 0; i < ehdr->e shnum; i++) {
 printf("%s\n", strs + shdrs[i].sh name);
\mathbf{\}Copy
```
#### **Shared Library Relocations**

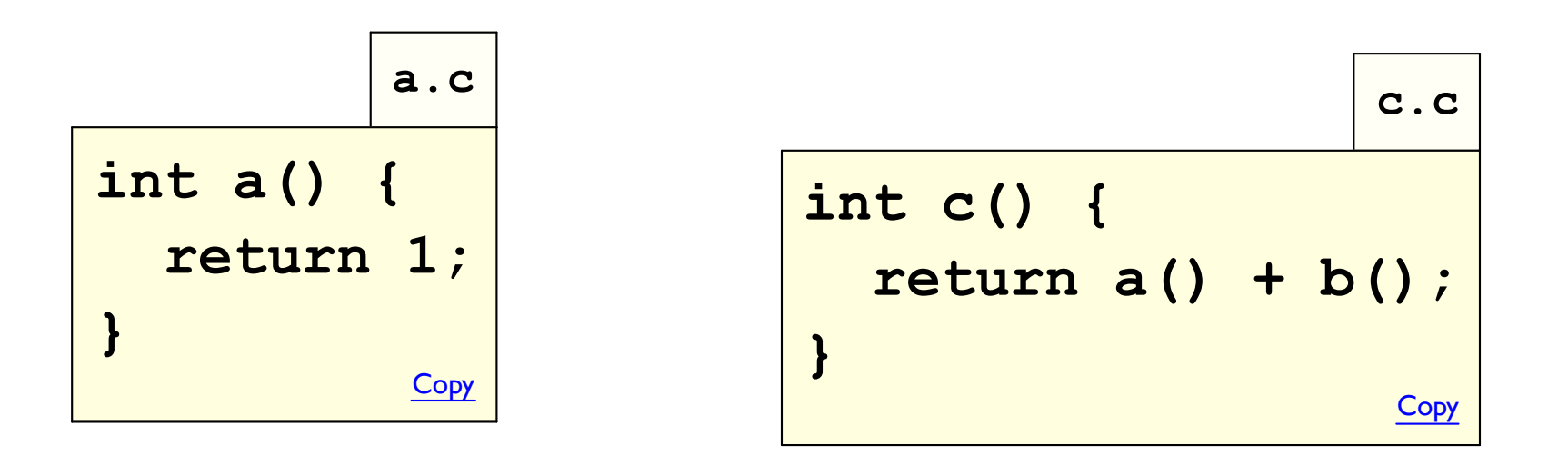

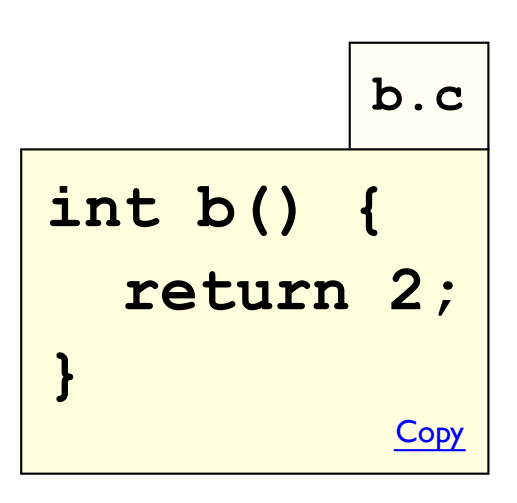

# **Shared Library Relocations**

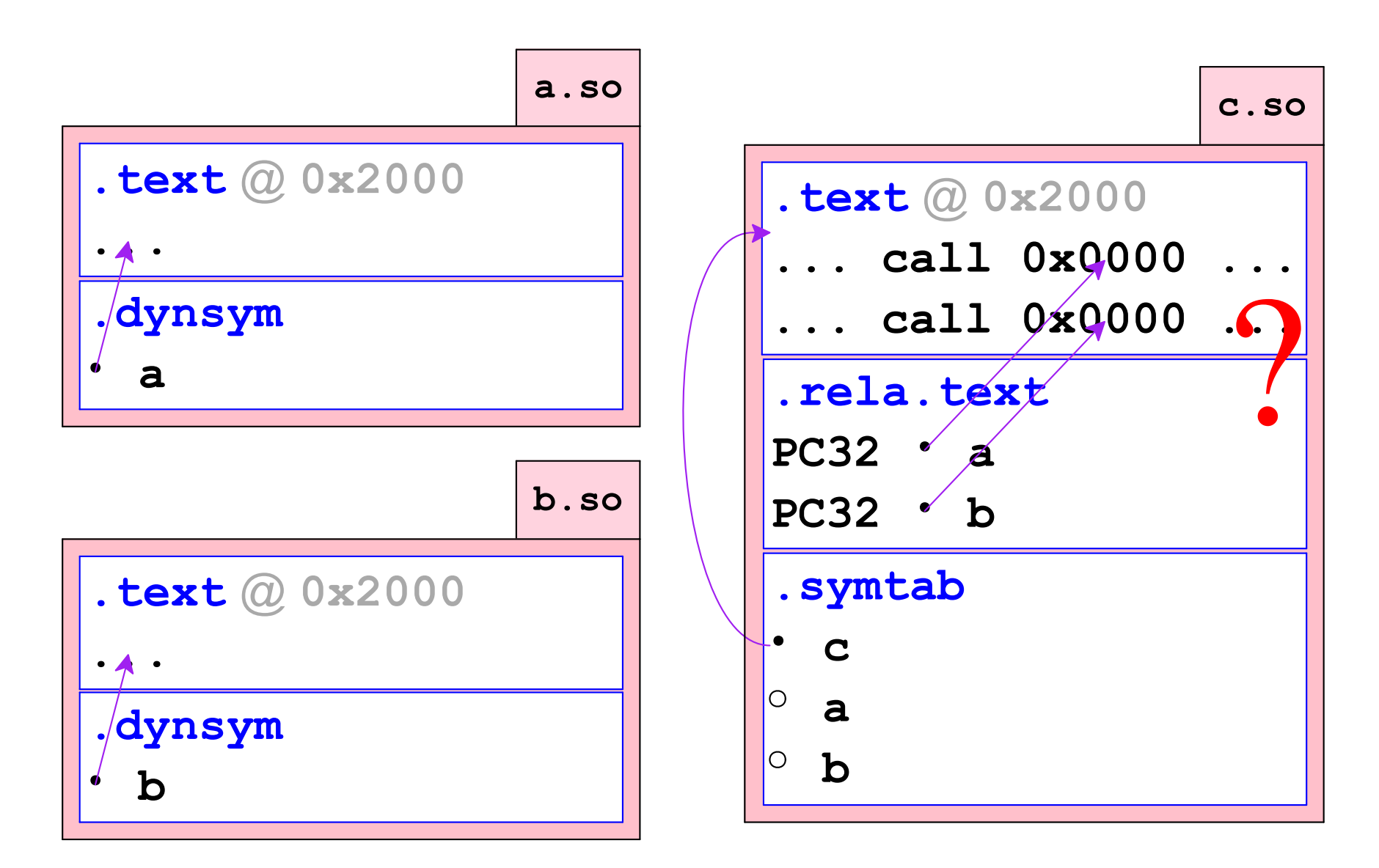

Goal: shared-library . text the same for every instance

# **Position-Independent Code**

Position-dependent

```
extern int v;
int a() ;
int b();
int f() {
  return v + a() + b();
\mathbf{\}
```
# **Position-Independent Code**

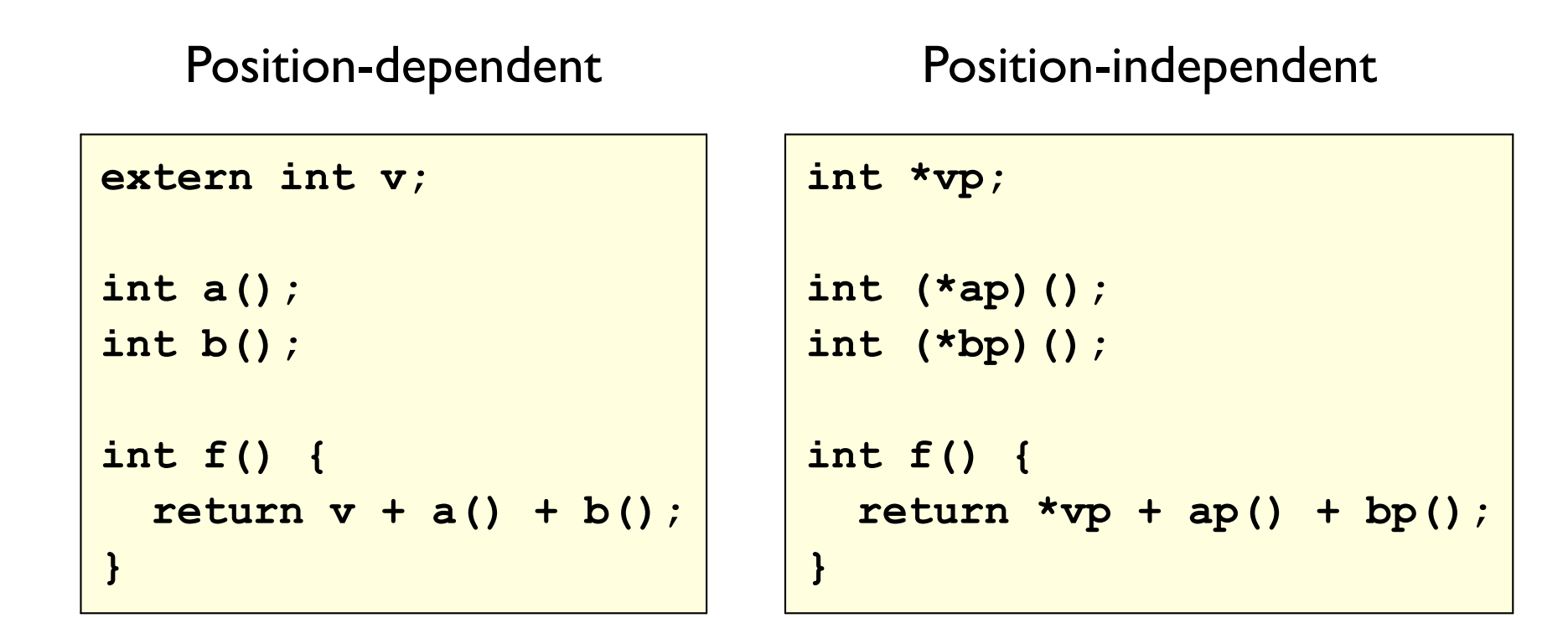

PI code does not depend on address of  $v$ ,  $a$ , or  $b$ 

**Dynamic linker** must fill in vp, ap, and bp

```
extern int v;
int f() {
  return v;
\mathbf{\}
```
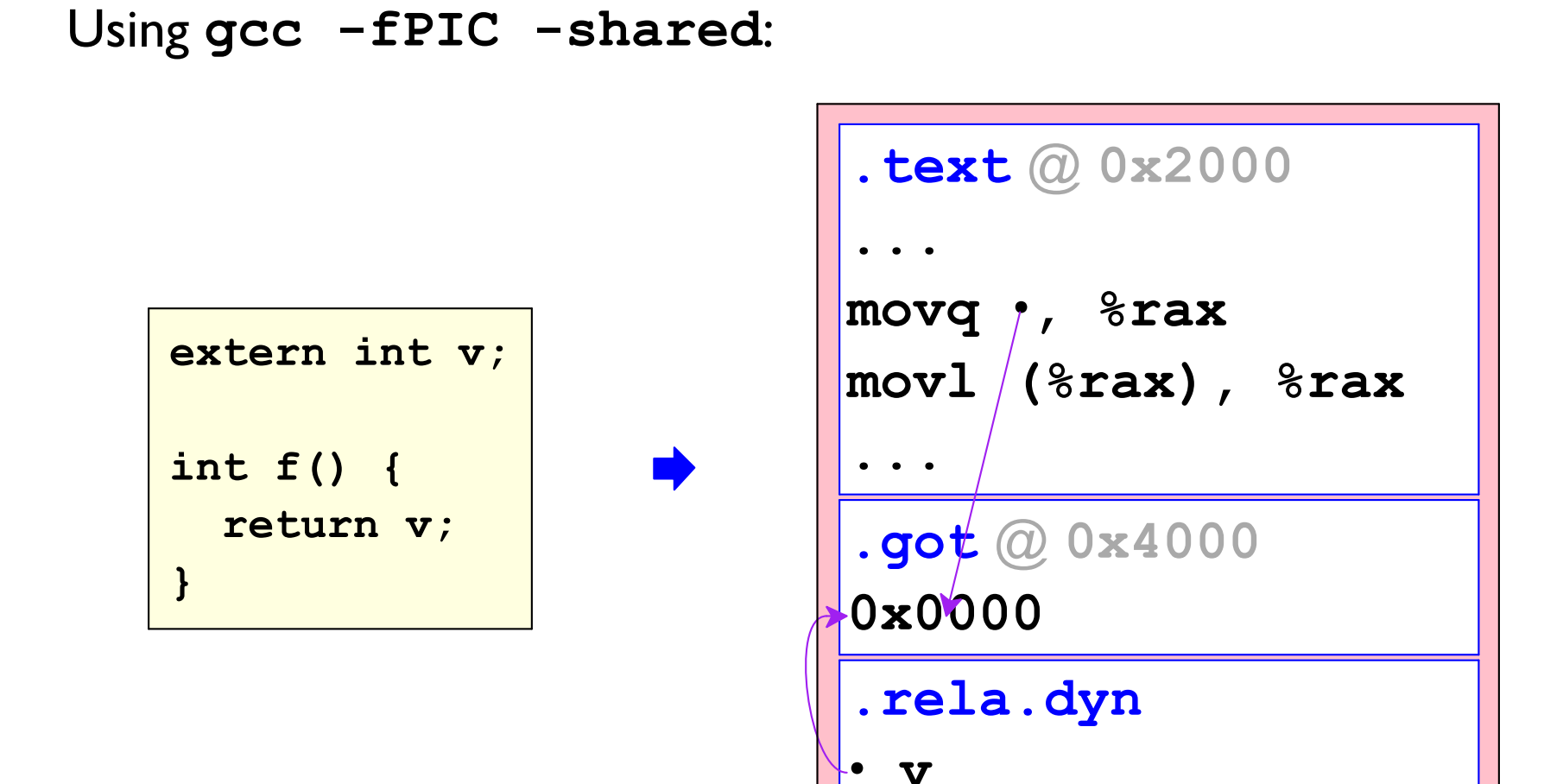

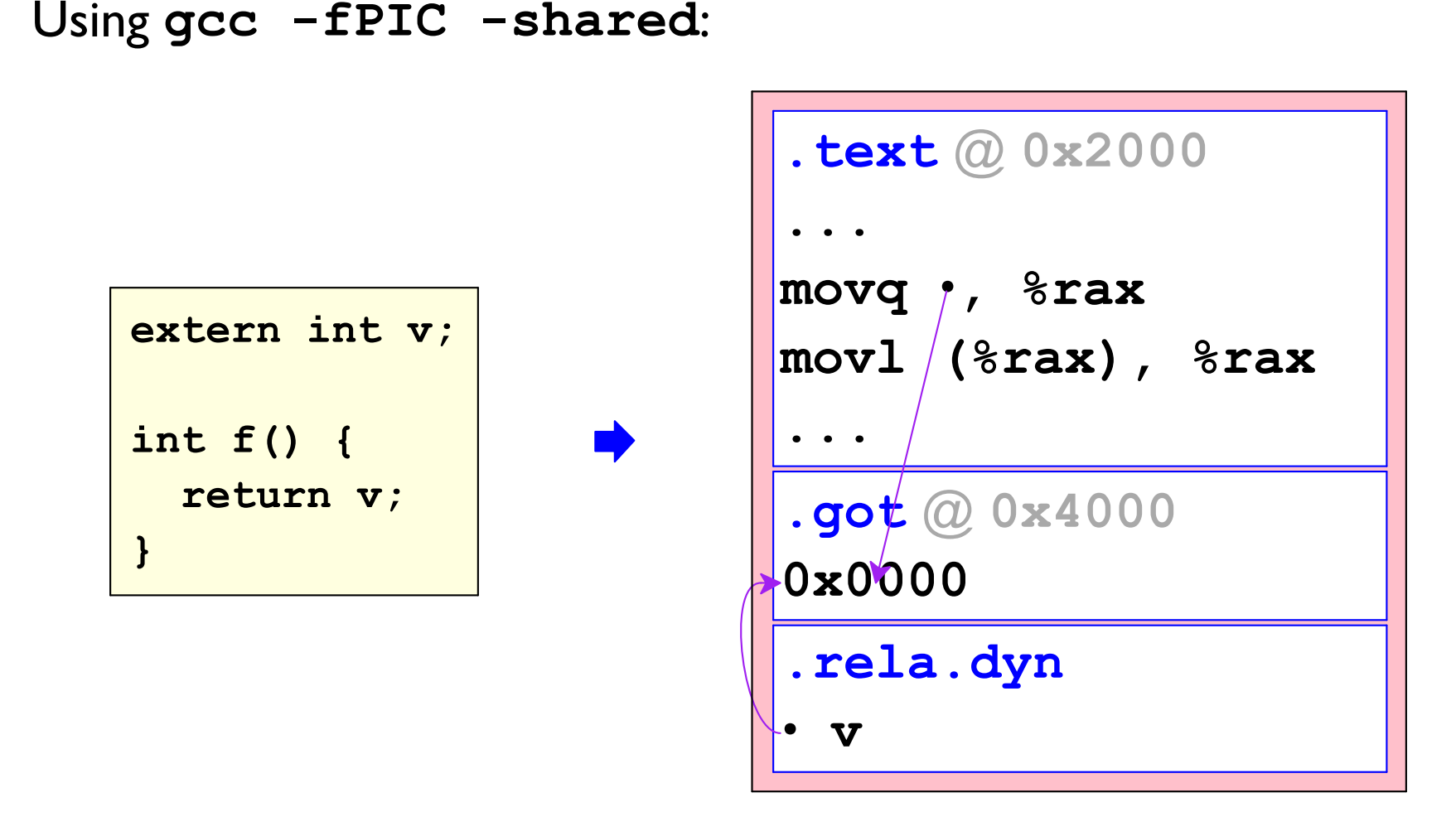

Reference from . text to . got:

mov 0x1FF0(%rip), %rax

```
Using gcc -fPIC -shared:
                                    . text @ 0x8000
                                   \sqrt{m} movq \sqrt{m}, \sqrt{m} rax
Dynamic linker can move, but
                                   | \texttt{movl} / (%rax), %rax
must move both by the same
amount
                                   .got @ 0xA000
                                   0x0000.rela.dyn
                                      \bm{v}
```
Reference from . text to . got:

mov 0x1FF0(%rip), %rax

```
Using gcc -fPIC -shared:
                                . text @ 0x8000
                                movq ,, %rax
Dynamic linker can move, but
                                | \texttt{movl} / (%rax), %rax
must move both by the same
amount
                                .got @ 0xA000
                                0x0'000.rela.dyn
  Tells dynamic linker how to
  patch on startup
                                  \bm{v}
```
Reference from . text to . got:

mov 0x1FF0(%rip), %rax

PIC for function calls is different:

- Usually a lot more shared functions than shared data
- Only some of the function references actually happen

 $\Rightarrow$  Lazy updating via interposition

Position-dependent

```
int a() ;
int f() {
  return a();
\mathbf{R}
```
Position-dependent

Position-independent

```
int a() ;
int f() {
  return a();
\mathbf{r}
```

```
void *real a = <next in a@plt>;
int a@plt() {
  goto real a;
  next:
   goto fixup (a@plt) ;
\mathbf{R}int f() {
  return a@plt();
\mathbf{\}
```

```
fixup adjusts the variable
Position-dependent
                                      Un muupundent
                        void *real a = <next in a@plt>;
  int a() ;
                         int a@plt() {
  int f() {
    return a();
                           goto real a;
                           next:
  \mathbf{r}goto fixup (a@plt) ;
                         \mathbf{\}int f() {
                           return a@plt();
                         \mathbf{r}
```
Position-dependent

Position-independent

```
int a() ;
int f() {
  return a();
\mathbf{r}
```

```
void *real_a = a;
int a@plt() {
  goto real a;
  next:
   goto fixup (a@plt) ;
\mathbf{R}int f() {
  return a@plt();
\mathbf{\}
```
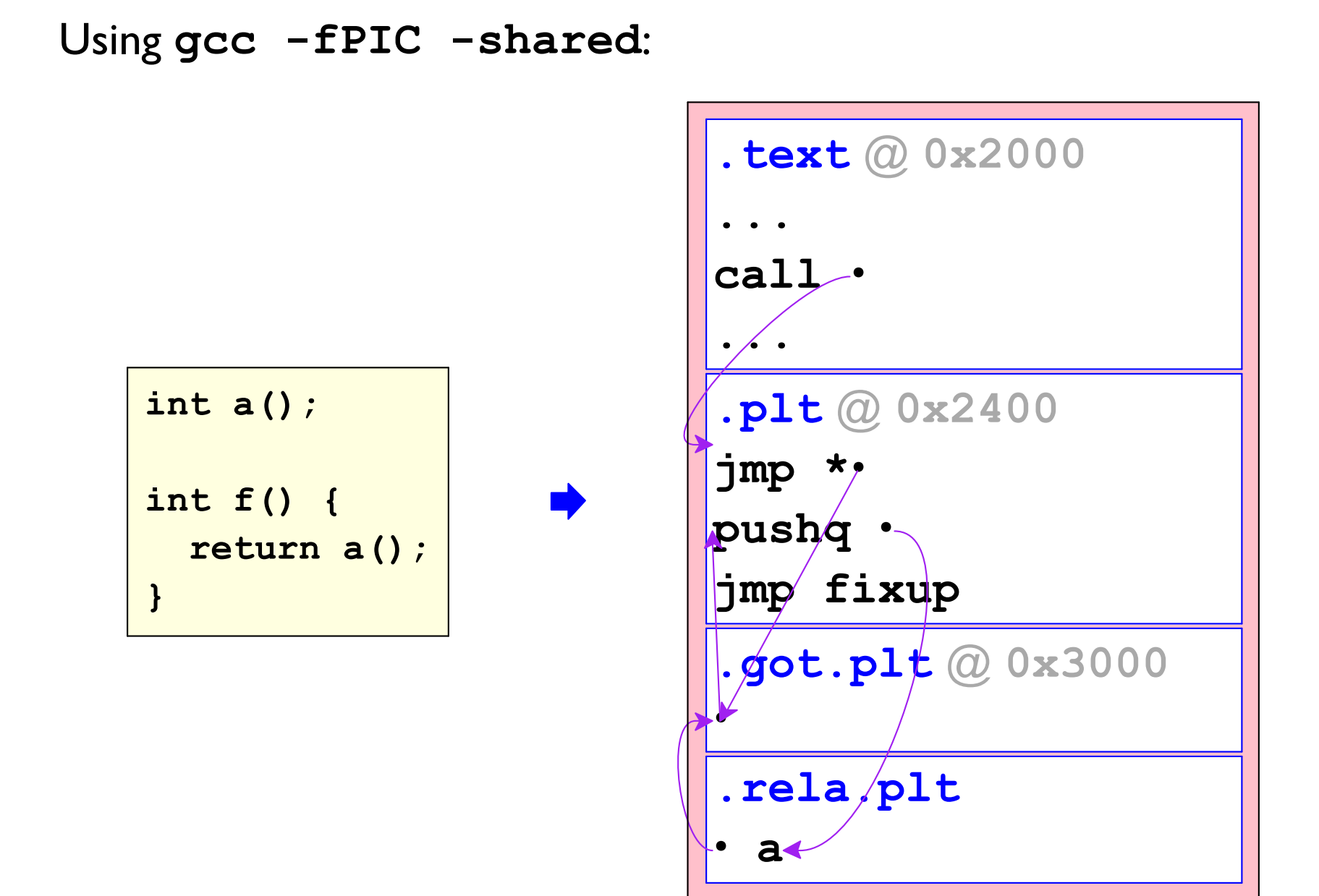

# **ELF Helpers**

/\* Functions that you should be able to write: \*/ Elf64 Shdr \*section by index (Elf64 Ehdr \*ehdr, int idx); Elf64 Shdr \*section by name(Elf64 Ehdr \*ehdr, char \*name);

/\* Helper to get pointer to section content: \*/ #define AT SEC(ehdr, shdr) ((void \*)(ehdr) + (shdr)->sh offset)

# **Symbol Tables**

```
. symtab or . dynsym = array of Elf64 Sym
                                                         ell.f.htypedef struct {
        Elf64 Word st name; /* name (string index) */
        unsigned char st info; /* type and binding */\dddot{\bullet} . . .
        Elf64 Section st shndx; /* section index */
        \bullet\quad\bullet\quad\bullet\quad\bulletElf64 Addr st value; /* location */
        Elf64 Xword st size; /* size */
      B Elf64 Sym;
      #define ELF64 ST TYPE(st info) ((st info) & 0xf)
```

```
Elf64 Shdr *dynsym shdr = section by name(ehdr, ".dynsym");
Elf64 Sym *syms = AT SEC(ehdr, dynsym shdr);
char *strs = AT SEC(ehdr, section by name(ehdr, ".dynstr"));
int i, count = dynsym shdr->sh size / sizeof (Elf64 Sym) ;
for (i = 0; i < count; i++) {
 printf("8s\n'n", strs + syms[i].st name);}
```
Copy

# **Symbol Tables**

```
. symtab or . dynsym = array of Elf64 Sym
                                                       elf.htypedef struct {
       Elf64 Word st name; /* name (string index) */
       unsigned char st info; /* type and binding */\bullet\quad\bullet\quad\bullet\quad\bulletElf64 Section st shndx; /* section index */
        \cdot . . .
       Elf64_Addr st_value; /* location */
       Elf64 Xword st size; /* size */
      B Elf64 Sym;
     #define ELF64 ST TYPE(st info) ((st info) & Oxf)
```
Checking for a function:

```
if (ELF64 ST TYPE(syms[i].st info) == STT FUNC)
   \begin{array}{cccccccccccccc} \bullet & \bullet & \bullet & \bullet & \bullet & \bullet \end{array}
```
# **Symbol Tables**

```
.symtab or .dynsym = array of Elf64 Sym
                                                       elf.htypedef struct {
       Elf64 Word st name; /* name (string index) */
       unsigned char st info; /* type and binding */\bullet\quad\bullet\quad\bullet\quad\bulletElf64 Section st shndx; /* section index */
        \cdot . . .
       Elf64 Addr st value; /* location */
       Elf64 Xword st size; /* size */
     B Elf64 Sym;
     #define ELF64 ST TYPE(st info) ((st info) & 0xf)
```
Inspecting function machine code:

```
Elf64 Shdr *shdr = section by index (ehdr, syms [i].st hndx);
```
.... AT SEC(ehdr, shdr) + (syms[i].st value - shdr->sh addr) ....

#### **Relocation Records**

```
. rela.dyn or . rela.pdf relb = array of Elf64 Relaell.htypedef struct {
     Elf64 Addr r offset;
     Elf64 Xword r info; /* type and sym index */Elf64 Sxword r addend;
   } Elf64 Rela;
   #define ELF64 R SYM(r info) ((r \text{ info}) >> 32)
```

```
Elf64 Shdr *rela dyn shdr = section by name (ehdr, ".rela.dyn");
Elf64 Rela *relas = AT SEC(ehdr, rela dyn shdr);
int i, count = rela dyn shdr->sh size / sizeof (Elf64 Rela) ;
```
# Machine Code

. text and . plt contain machine code

- Some symbols point to start of function machine code
- Machine code may contain PC-relative jumps or call to other machine code
- Jumps or calls may stay in section or go to .plt

# Machine Code

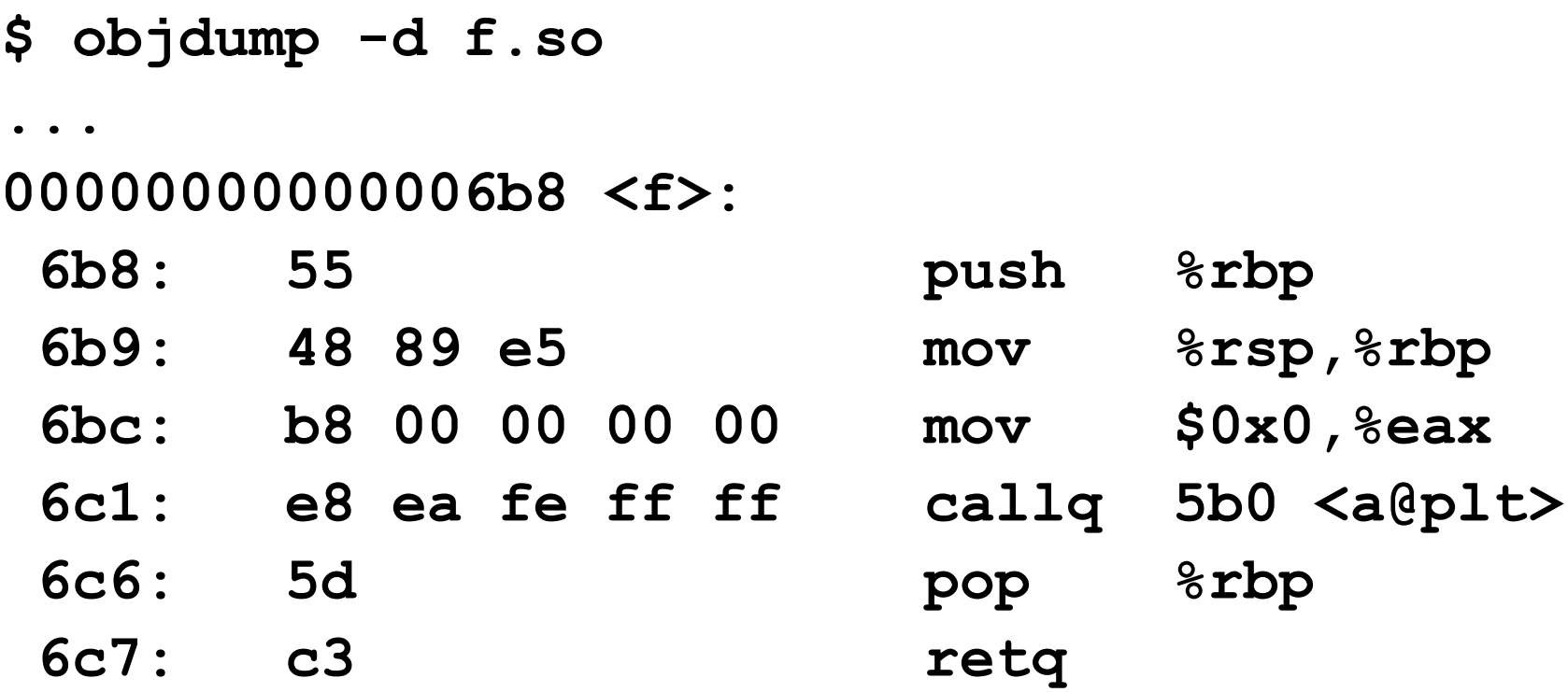

## **Machine Code**

```
$ objdump -d f.so
```
 $\bullet\qquad\bullet\qquad\bullet$ 

0000000000006b8 <f>:

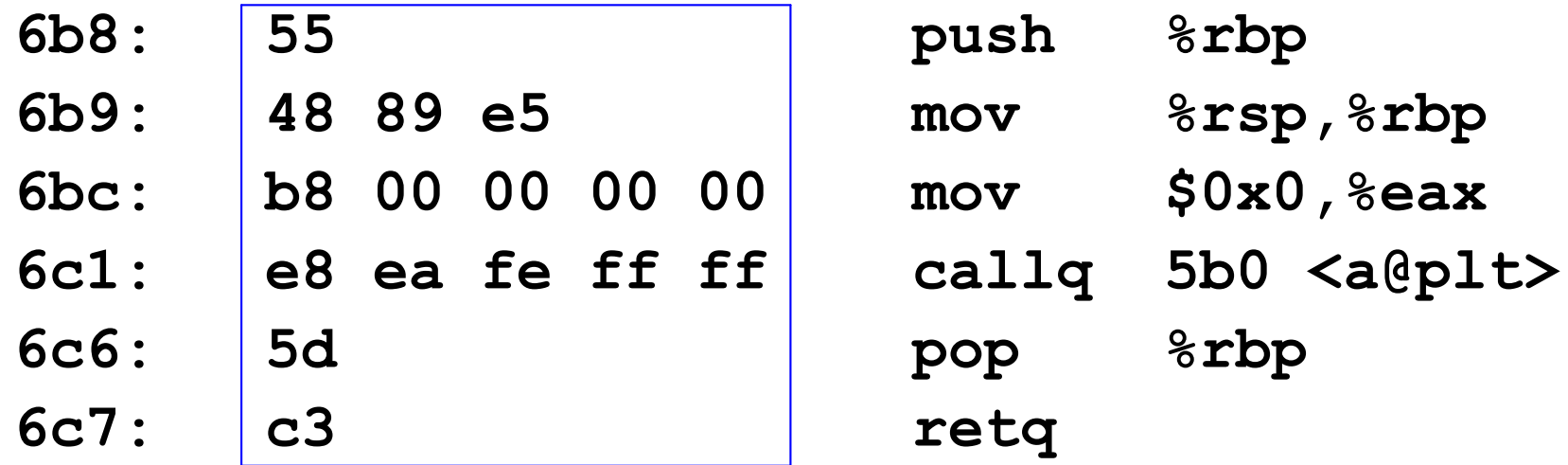

#### Raw bytes are content from the section